#### **TrabalhoSistema Lumiar**

#### **Volnys Borges Bernal**

**Depto. de Engenharia de Sistemas EletrônicosEscola Politécnica da USP**

#### **Sistema Lumiar**

#### $\Box$ **Objetivo**

- \* Construção de um sistema integrado a um mini servidor web permite gerenciar a intensidade de um LED para execução em um hardware hipotético (ex: Raspberry).
- O hardware será simulado.
- O gerenciamento possui dois modos de operação: automático e manual. O modo automático faz uso do sensor de luminosidade.
- $\Box$  **Composição do grupo**
	- \* <u>4 pessoas (obrigatório)</u>

## **Funcionamento**

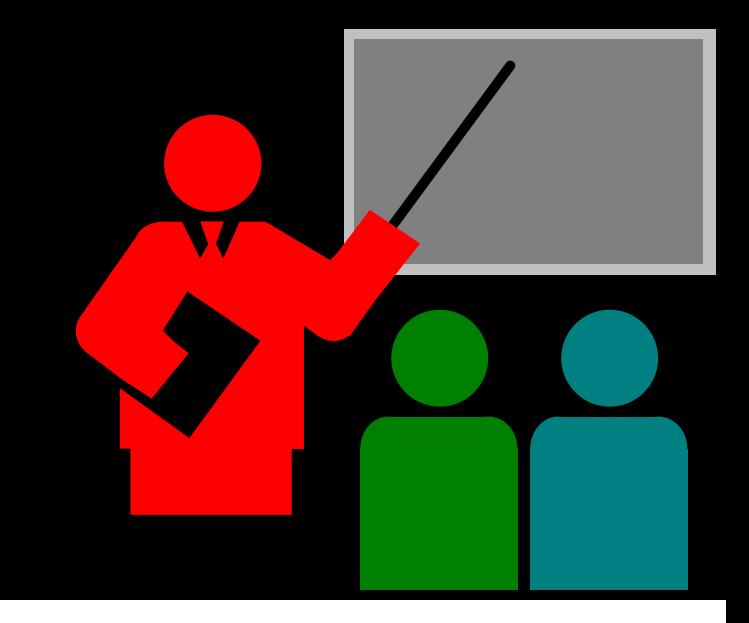

#### **Funcionamento**

#### $\Box$ **Modos de operação (MODO):**

- \* STANDBY
	- Sistema não operacional, porém com as interfaces degerenciamento web ativas.
	- $\Box$  Interface web: Apresenta somente informação do estado operacional e área para alteração de parâmetros.
- ❖ MANUAL<br>- –
	- LED deve acender de acordo com o valor do parâmetro INTENSIDADE do LED, sendo 0 apagado e 100 luminosidade máxima.
- AUTO (automático)
	- Intensidade da LUMINOSIDADE do LED deve ser inversamente proporcional ao nível de luminosidade do ambiente:
	- $\Box$  (Obs: p parâmetro INTENSIDADE não é utilizado no modo AUTO)

#### **Funcionamento**

#### $\Box$ **Parâmetros configuráveis pelo usuário:**

- MODO: modo de operação: 0=STANDBY; 1=MANUAL; 2=AUTO
- INTENSIDADE: intensidade do LED: de 0 a 100

 $\Box$  **Os parâmetros INTENSIDADE e LUMINOSIDADE devem ser normalizados:**

- \* Testar os valores internos brutos. Fazer uma fórmula de mapeamento do valor bruto para valor normalizado
- Valor normalizado:
	- O nível mínimo deve ser associado ao valor 0
	- O nível máximo deve ser associado ao valor 100.
- Estabelecer um valor default inicial pelo sistema

# **Implementação**

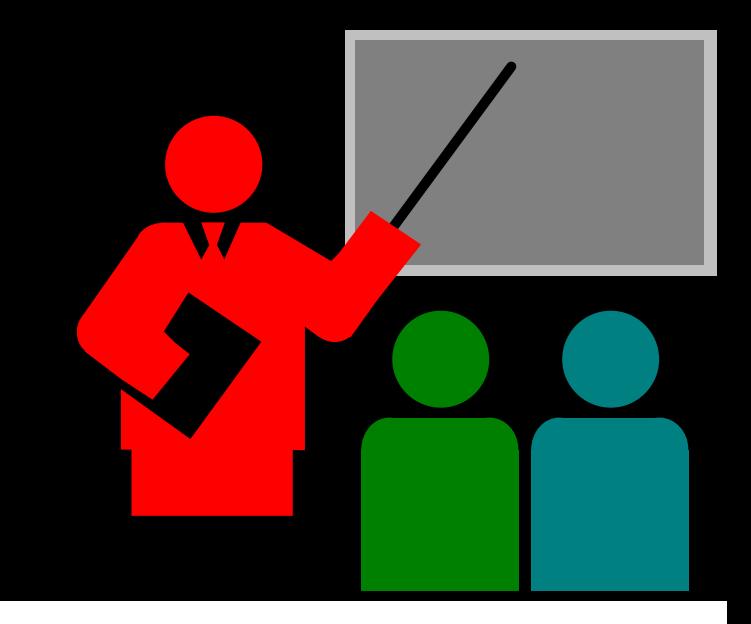

### **Implementação**

 $\Box$  **O sistema deve possuir, no mínimo, os seguintes threads:**

- Monitor de luminosidade (fornecido)
- Controlador do LED
- Mini servidor WEB

## **Implementação**

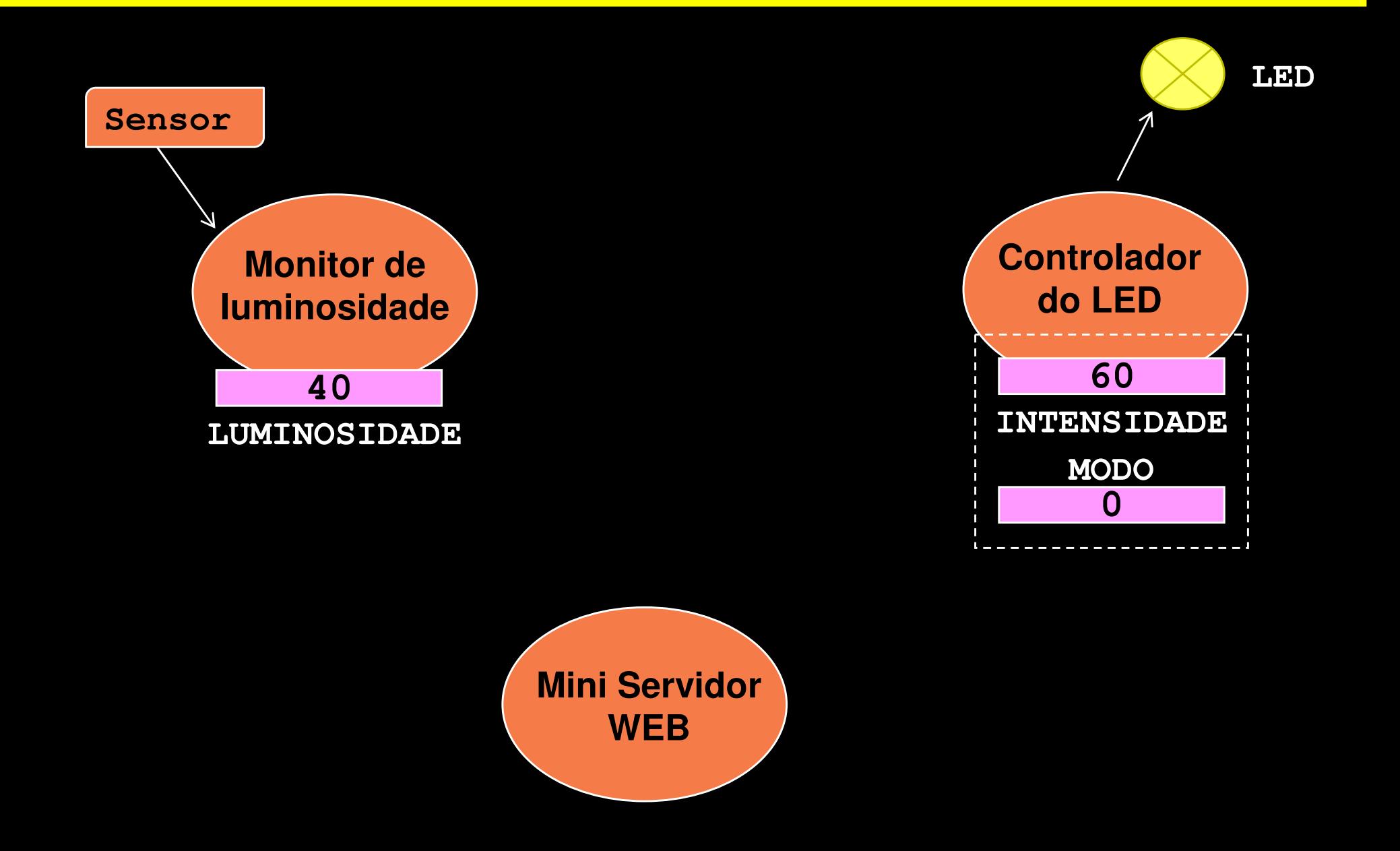

# **Monitor de luminosidade**

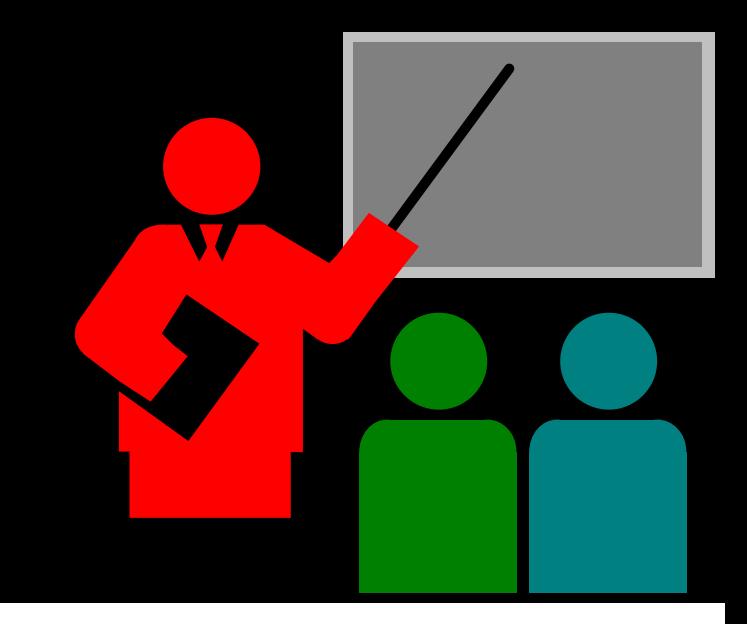

### **Monitor de luminosidade**

#### $\Box$ **Responsável por:**

Monitorar o nível de luminosidade do ambiente

#### $\Box$ **Descrição**

- O monitor realiza a leitura do nível de luminosidade do sensor a cada 1 s
- \* O valor de nível de luminosidade lido é normalizado e gravado na variável "LUMINOSIDADE"
- A normalização tem por finalidade ajustar o valor lido entre os valores 0 e 100, sendo 0 sem luminosidade e 100 luminosidade máxima.

# **Controlador do LED**

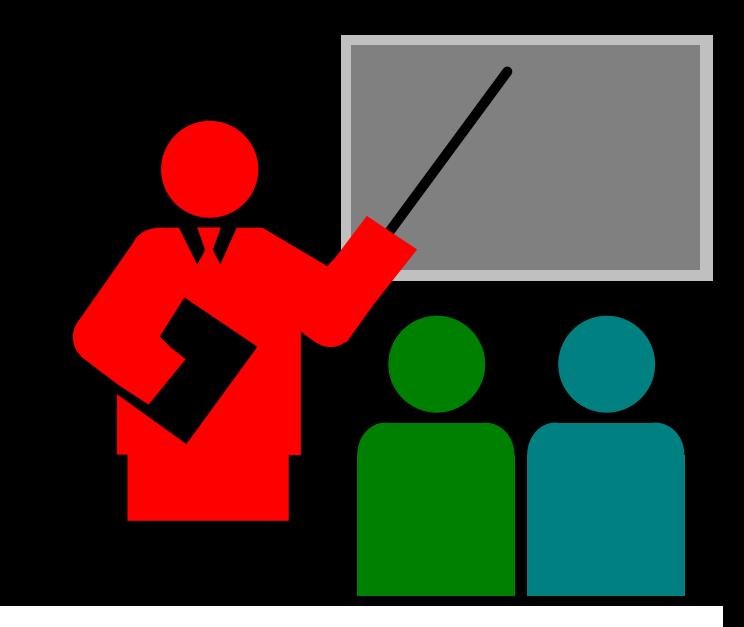

## **Controlador do LED**

#### $\Box$ **Responsável por:**

Ajustar a intensidade do LED

#### **Modo manual (MODO=MANUAL)**

\* A intensidade do LED deve ser ajustada de acordo com o parâmetro INTENSIDADE

#### $\Box$ **Modo automático (MODO=AUTO)**

- A intensidade do LED deve ser inversamente proporcional ao nível<br>de luminacidade de embiente (LUMINOSIDADE): de luminosidade do ambiente (LUMINOSIDADE):
- O parâmetro INTENSIDADE não é utilizado no modo AUTO

## **Mini Servidor WEB**

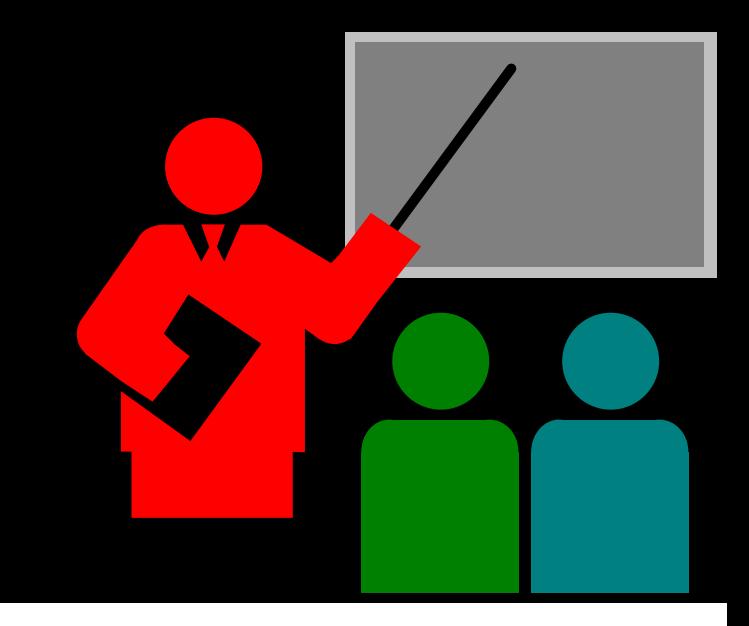

### **Mini Servidor WEB**

#### $\Box$ **Responsável por:**

 $\bm{\ast}$  Interação com o usuário via interface WEB

### **Servidor Web**

## **Exemplo de layout da página principal**

#### LUMIAR

#### **Estado**

Luminosidade **Modo de operaçãoIntensidade do LED 0%**

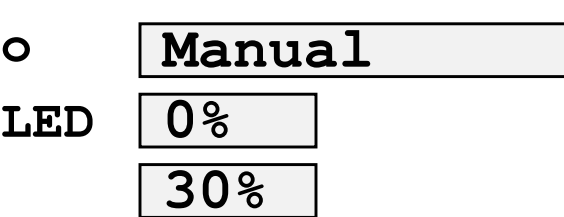

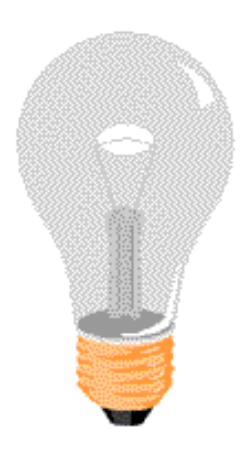

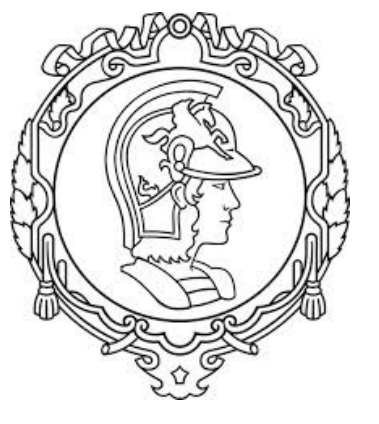

### **Servidor Web**

# **Exemplo de layout da página principal**

#### LUMIAR

#### **Estado**

Luminosidade **Modo de operaçãoIntensidade do LED**

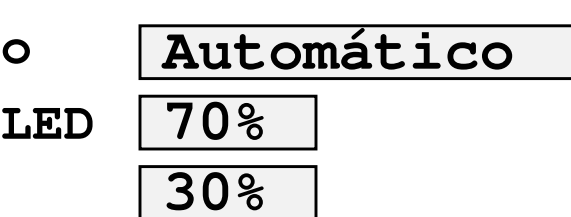

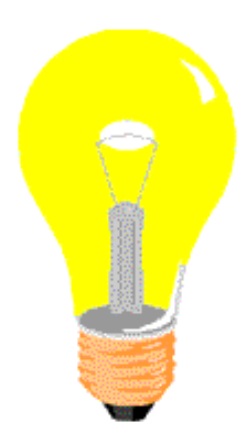